2010.7.2

神奈川県立新城高校 大久保

私立大学図書館協会東海地区協議会 第 1 回研究会

「行列のできるサイエンスカフェのつくり方」

~あなたにもできる集客倍増のテクニック大公開~

- 1.サイエンスカフェとは
	- ①起源:1998 年 イギリス(科学に対する不信感)
	- ②特徴:科学コミュニティの外側に出る←→教育·ジャーナリズム (啓蒙活動)
		- 双方向 ← → 一方的
	- ③サイエンスカフェとは飲み物を片手に科学者と直接対話することで、一般市民に科学を身近に感じ てもらおうとする試み。市民にとって身近な街中のカフェなどの場所で開催され、講演よりも質疑 や討論の時間を多く取り、科学の専門家と一般の参加者がざっくばらんに話をできるように工夫。 ④日本では:2004 年6月『科学技術白書』
		- 2005 年サイエンスカフェ元年
		- (科学者の社会貢献、理科離れ対策)
	- ⑤開催例:サイエンスカフェ・ポータル http://cafesci-portal.seesaa.net/ サイエンス・ポータル(JST)サイエンスカフェ案内 http://scienceportal.jp/scicafe/
- 2.当館サイエンスカフェの歴史
	- ・2006 年 1~5回 県立機関活用講座(予算 25 万、受講料 1000 円×5 回連続) 1階「やさしい科学コーナー」に関連したテーマ →サイエンスカフェ! ポスター120 枚、チラシ 7000 枚、新聞等掲載 5 件 →応募者は?
	- · 2007年 6~9回 当館単独開催 (無料) 継続希望の声あり、予算ゼロ、県研究機関との連携 →リピーター、常時 30 名集客していたが…
	- ・2008 年 10~15 回 好評により継続、隔月開催 謝礼予算化、県研究機関にこだわらず講師選定
	- ・2009 年 16~20 回 不定期、5 回開催 応募者多数により、同一テーマで 2 回開催もあり。延べ 7 回開催。

3. 企画のポイント

①場所

- ・狭くても可。詰めて 10 人程度しか入らないところから、オープンスペースで 100 人以上も。
- ②テーマ&ゲストスピーカー(話題提供者)
	- ・新聞、雑誌、書籍などをチェックして日々情報収集あるのみ。他のサイエンスカフェに参加して 当りをつけるのは有効。

③司会(ファシリテーター)

・「促進する人」といった意味で、参加者から質問、意見などを引き出して、議論を活発化させるの が役割。

④参加者(ターゲット)

・普段あまり科学になじみのない人を対象にする。そうした人を惹きつける企画、広報が大切。

⑤コンセプト

・1-③のようなスタイルはあるものの、決まりは別になく、主催者によってまちまちなので、自 由に設定できる。

⑥雰囲気づくり

・気軽に質問や意見が言えるように堅苦しくならない雰囲気づくりが必要。「カフェ」もその仕掛け。

⑦広報

- ・チラシの効果は絶大。ただし…(タイトル、フォント、基礎的情報(地図など)イラスト、)
- ・新聞の情報欄、ミニコミ誌なども取り上げてくれるし、チェックしている人は多い。
- ・1 ヵ月半前から開始。抽選締切りは 10 日前。大人数(100 人超)募集の際は先着順の方がよい。
- ・申し込み方法は、ターゲットに合わせて。また、様々な方法を用意した方がよい。

⑧その他

4.図書館のPR効果

・アンケートから、認知度評価

第 8 回まで

第 9 回以降

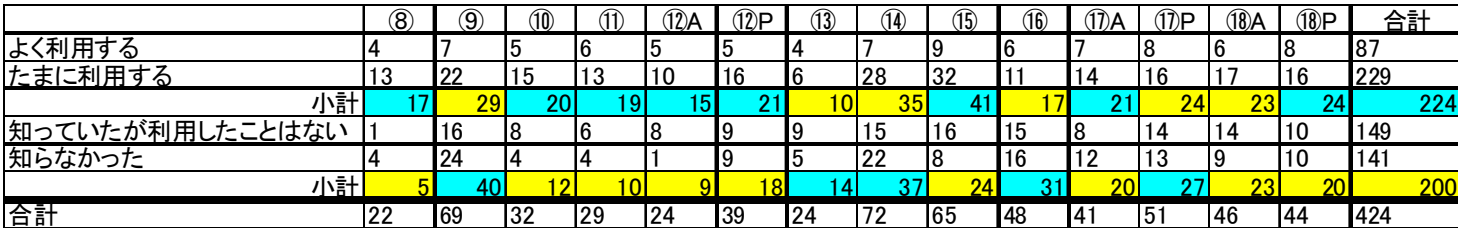

- 5.図書館で行う意義(TVK「コンシェルジュかながわ」放送より)
	- ・ライブな情報の提供

〈参加者へのインタビュー〉

- Q. 図書館でサイエンスカフェのような専門的な話が聞けることについてどう思いますか?
- A. 気軽に参加できるし、話を聞いて興味を持った後に、それに関する本を調べたりと、すぐ連携が できる、関係のあることができるという意味では面白いと思います。
- A.自力でいろいろなことを調べるのは手が出しにくいですし、どこに行って何を聞いたらよいかわ からないことはたぶんあると思うのです。そういうことを公的な機関として主催してダイジェス ト的にいろいろなことを教えてくれるのは、この後の取っ掛かりにもなると思いますし、そうい う意味でとてもありがたいと思います。

〈第 13 回ゲスト天羽優子さん〉

- Q.今日のようにくつろいだ形で科学の話をされて、なおかつ図書館でこういった話を聞けるという ような行事が行われているということについてどうお感じになりますか?
- A.図書館でやるということは、とてもいいことだと思います。図書館は本を集めているわけですし、 科学に関する情報が集まっている場所です。そういう場所で説明をするというのは、そこに行け ば情報が得られる、そういう場所が図書館だと思います。活字の本があるということと、生の情 報(実際に人に会って話を聞けるということ)、両方揃っているのは素晴らしいことだと思います。 話を聞くと、その場でわからなくてもわかった気分になるという効果は、本よりは非常に高いと 思います。本に入っていくというか、本で系統的に調べるということまでの敷居を下げるという 効果があると思うので、こういう機会がたくさんあるといいなと思いました。

〈司会者のコメント〉

サイエンスカフェ、いいですよね。講演会などで聞いた後わざわざ図書館までに行くというとその まま忘れてしまったり、興味が途絶えてしまったりしますけど、(図書館だと)その場ですぐ調べたり できるので、興味を深めていくこともできますね。

サイエンスカフェは身近でわかりやすく話をしてくれる。その場ですぐ質問ができるので、質疑応 答のときも本当に熱がこもっていてすごいんですよ。それでその後また調べものができるでしょう。 図書館でやることは有意義だと思いました。

・開催例

①さばえライブラリーカフェ(友の会・図書館共催、2005 年 2 月~計 64 回、ほぼ月 1 回)

②大阪府立中央図書館(主催、予算なし、2008 年 1 月~計 11 回、不定期)

「ゲストと参加者のみなさまがいっしょに話すこと(会話)によって、理解を深めたり、自分 以外の考え方にふれて、あたらしい知識や情報、考え方のヒントを得たりする機会を提供する 事業」(ウェブサイトより)

③ほんかふぇ(主宰「ほんかふぇ・すてっぷ」)

「お勧めの本を語り、社会経済・自然・科学技術、様々な"環境"にちょっと眼を向けたい。ネッ ト情報より面白い? クチコミュニケーションをめざして、書物の力・言葉の魅力を味わうカフ ェタイム!」

- 6.課題、その他
	- ・人数規模、内容の充実度
- 7. 行列のできる講座をつくるには
	- ◆ まずは企画ありき! 企画8割、広報2割
	- $\overline{1}$
	- ②
	- ③

(参考文献)図書

- (1)『人が集まる!行列ができる!講座、イベントの作り方』牟田静香 著(講談社+α新書) →講座担当者のバイブル!(「エセナおおた」の「なんちゃってリジチョーブログ」のサイトも)
- (2)『はじめよう!科学技術コミュニケーション』 北海道大学科学技術コミュニケーター養成ユニット 編著 ナカニシヤ出版 2007 年 →第2部、第11章にサイエンスカフェのノウハウ解説
- (3)『サイエンスカフェにようこそ!』 滝澤公子・室伏きみ子 編著 冨山房インターナショナル 2009 年 →サロンド冨山房のサイエンスカフェの実践記録

## 雑誌論文

- ・「『サイエンス・カフェ』の歴史と理念を紐解く」杉山滋郎 『化学』2007 年 2 月号
- ・「サイエンスカフェの全国的なとり組み」福西浩 『パリティ』2007 年 vol.2
- ・「サイエンスカフェ―その効用と課題」長谷川寿一 『学術の動向』2008 年 7 月号
- ・「サイエンスコミュニケーションと図書館」長神風二 『情報管理』vol.51(2008)No.5 →インターネットサイトからフリーダウンロードできます。
- ・「図書館とサイエンスカフェ」大久保 『図書館雑誌』2009 年1月号

## サイエンスカフェ 過去の実施状況一覧

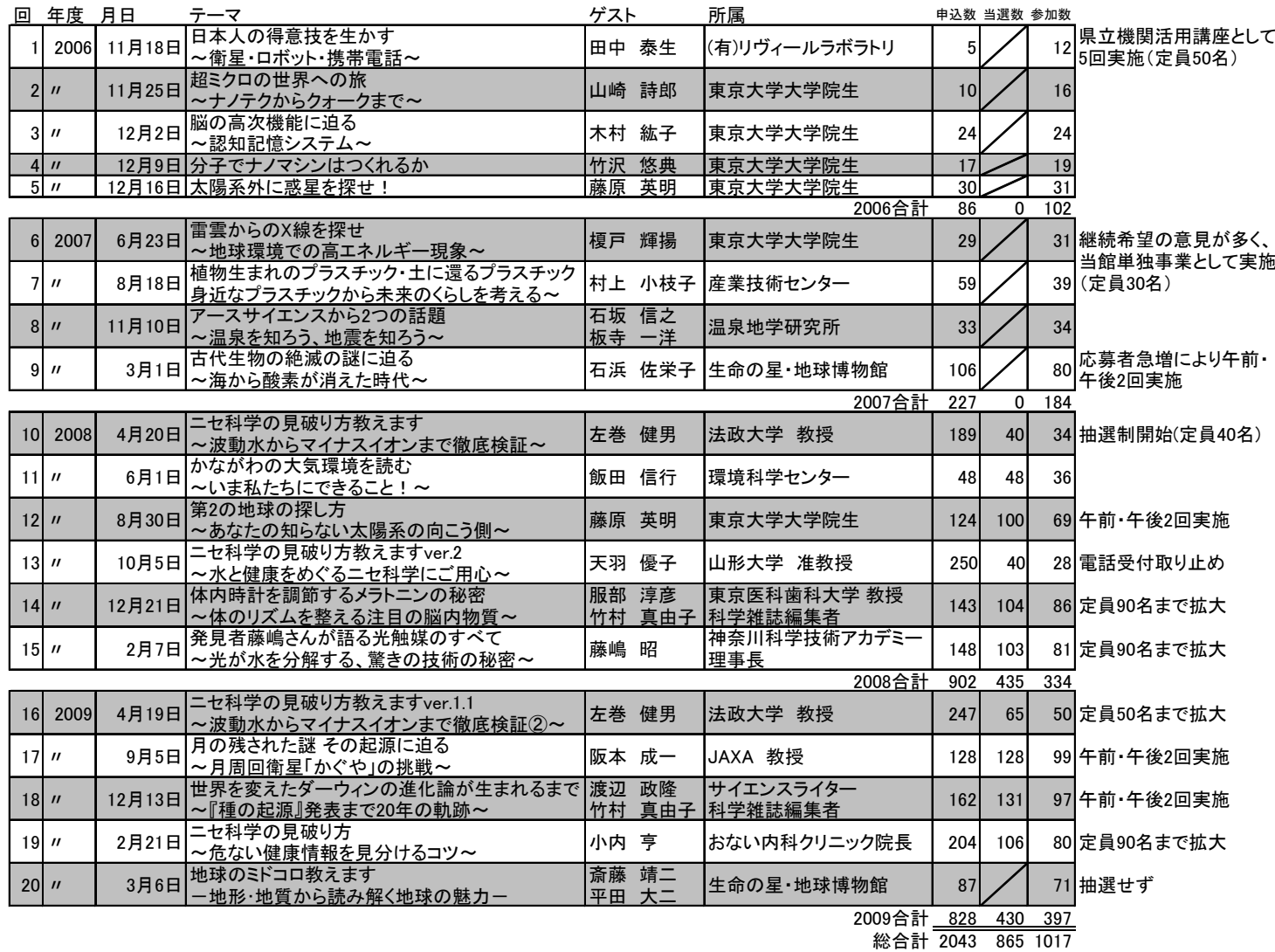

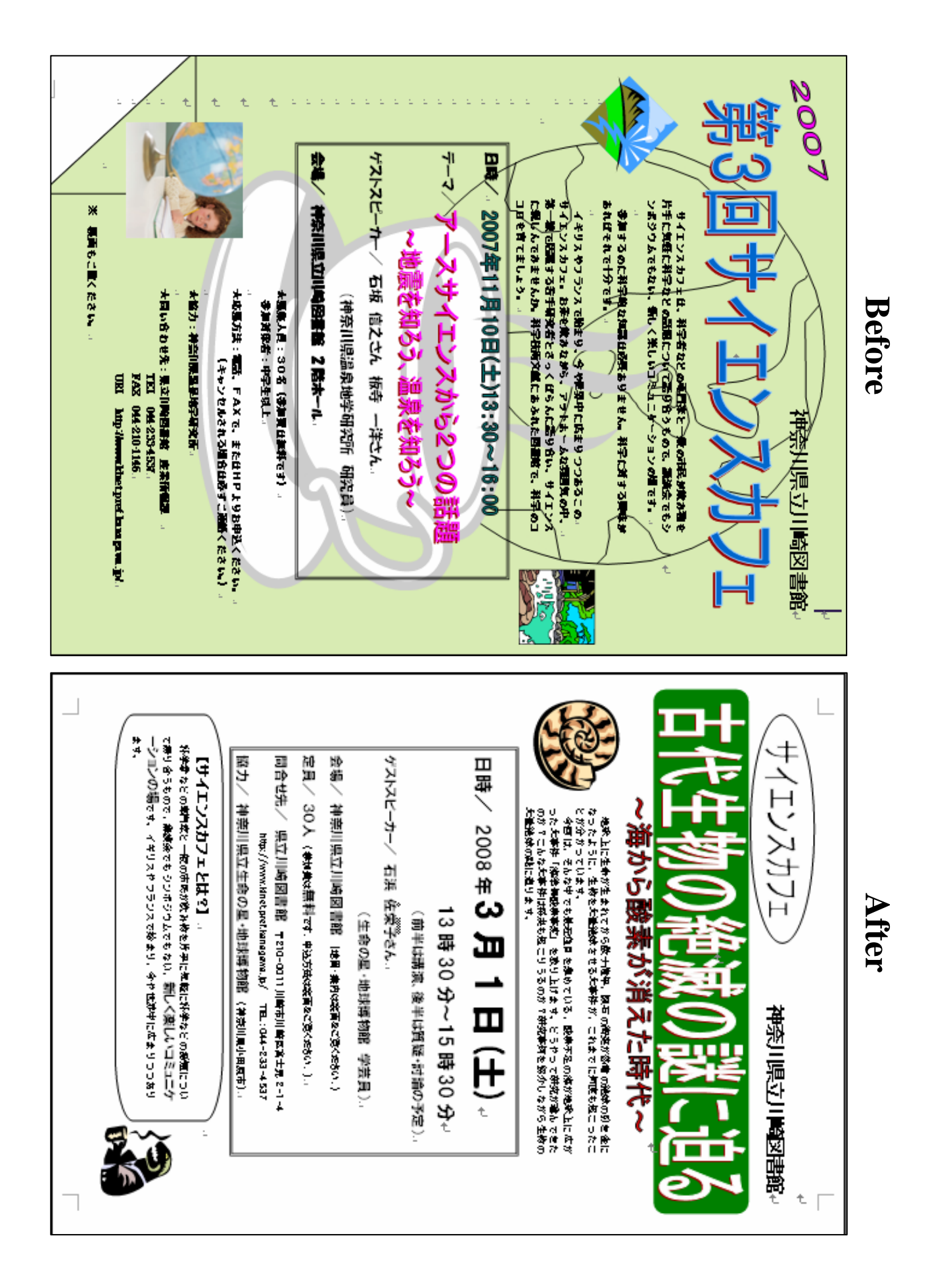

## 【特典1】 袋文字の作り方

1. ワードアートで文字を打ち、同じものを3つコピーします。

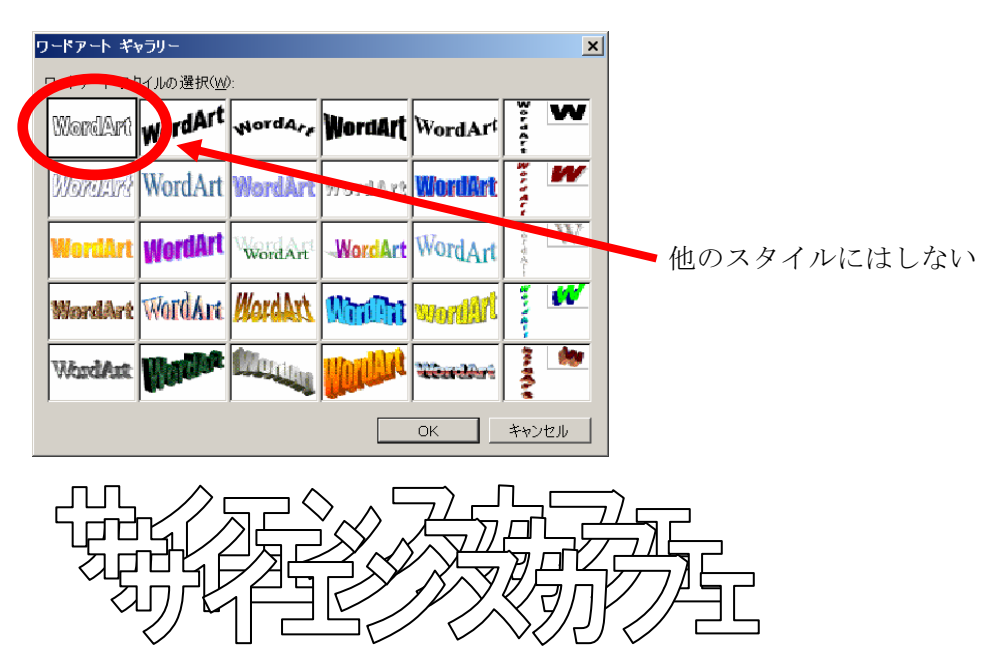

2.一番下の文字を右クリック、書式設定から、塗りつぶし「黒」、線の太さ「12」にします。

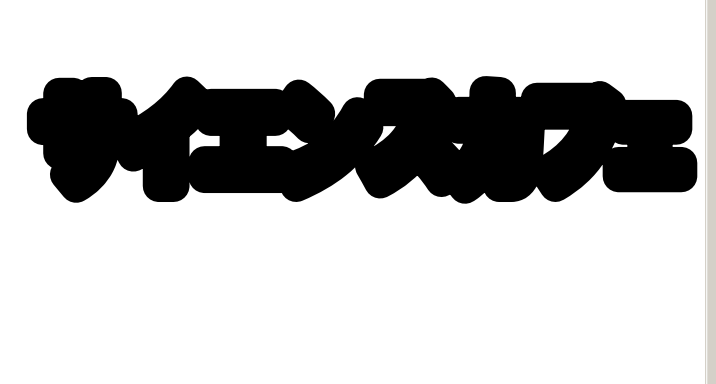

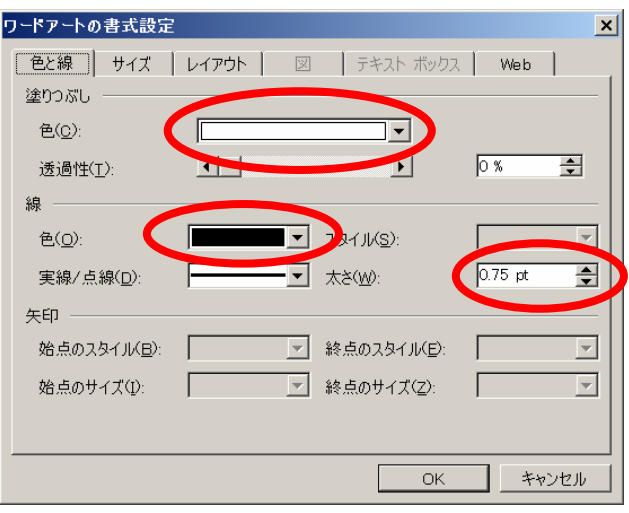

3.2 番目の文字を、線の色「白」、線の太さ「6」にして、上で作った文字に重ねます。

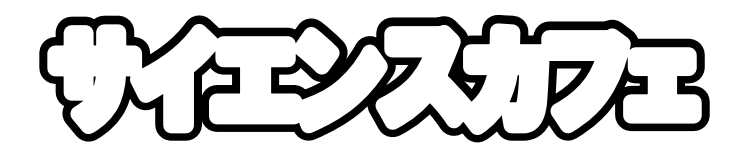

4. 一番上の文字を、塗りつぶし「黒」にして重ねて、できあがり!

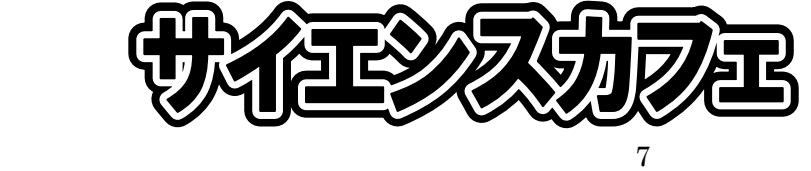

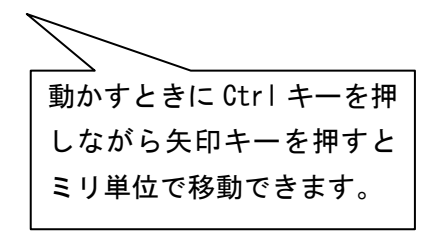

## 【特典2】 オリジナルクリップアートの作り方

☆ 基本は、クリップアートの、グループ化解除→再グループ化

1. クリップアートを右クリック「図の編集」を選択。描画オブジェクトに変換→「はい」でイラスト が分解された状態になります。

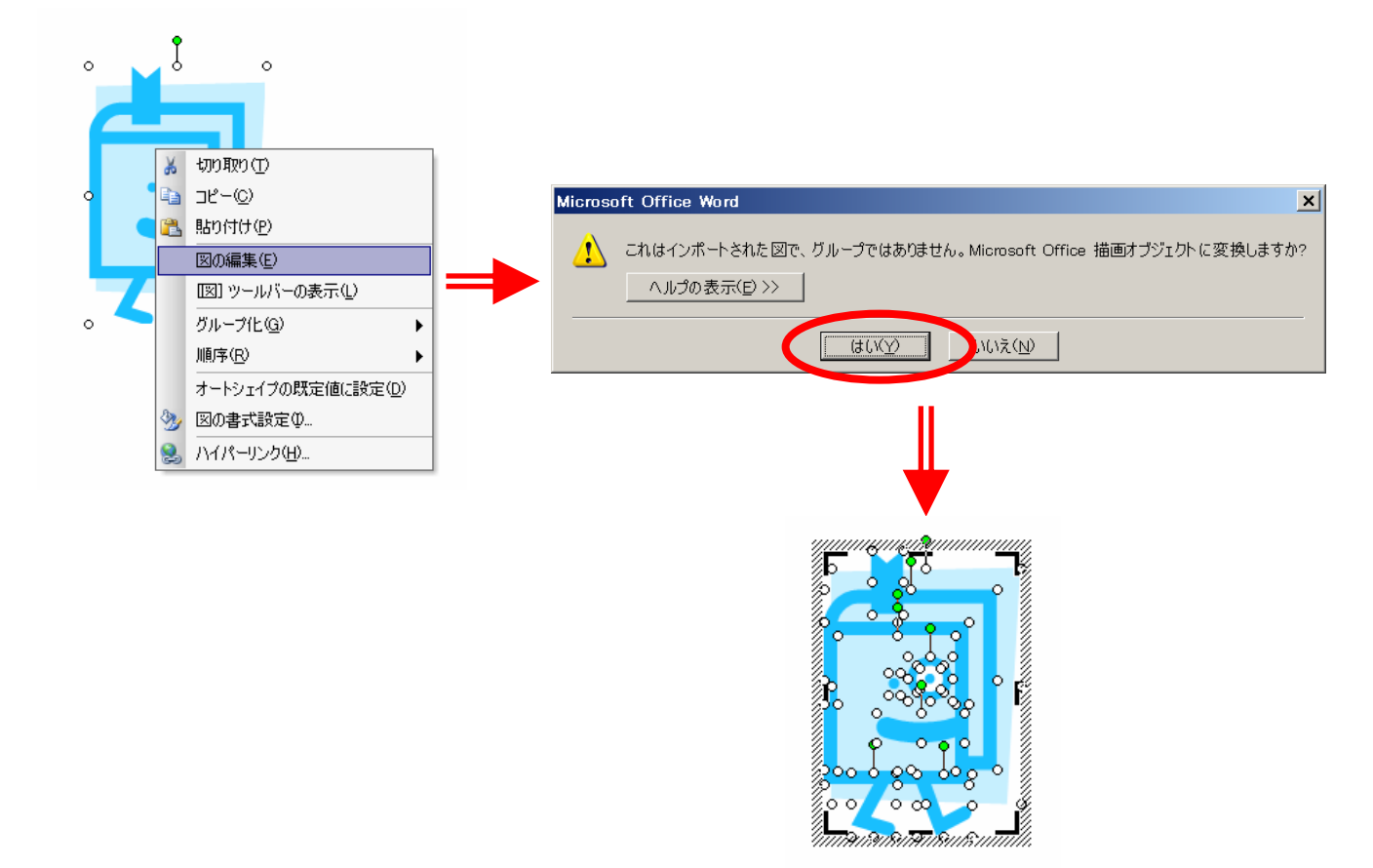

2. 次にイラストの枠線上で右クリック「グループ化」→「グループ化解除」でイラストがばらばらに なります。変更したり、削除したりしたいパーツを一つずつ選択しオリジナルイラストを作成します。

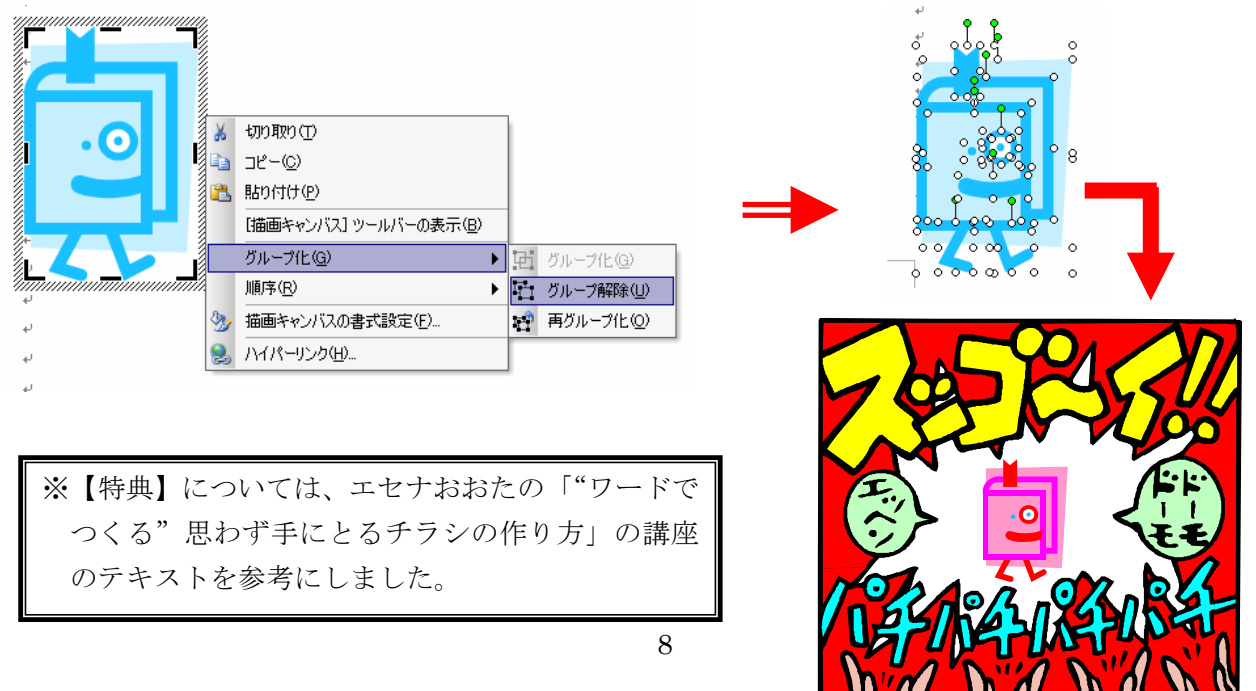